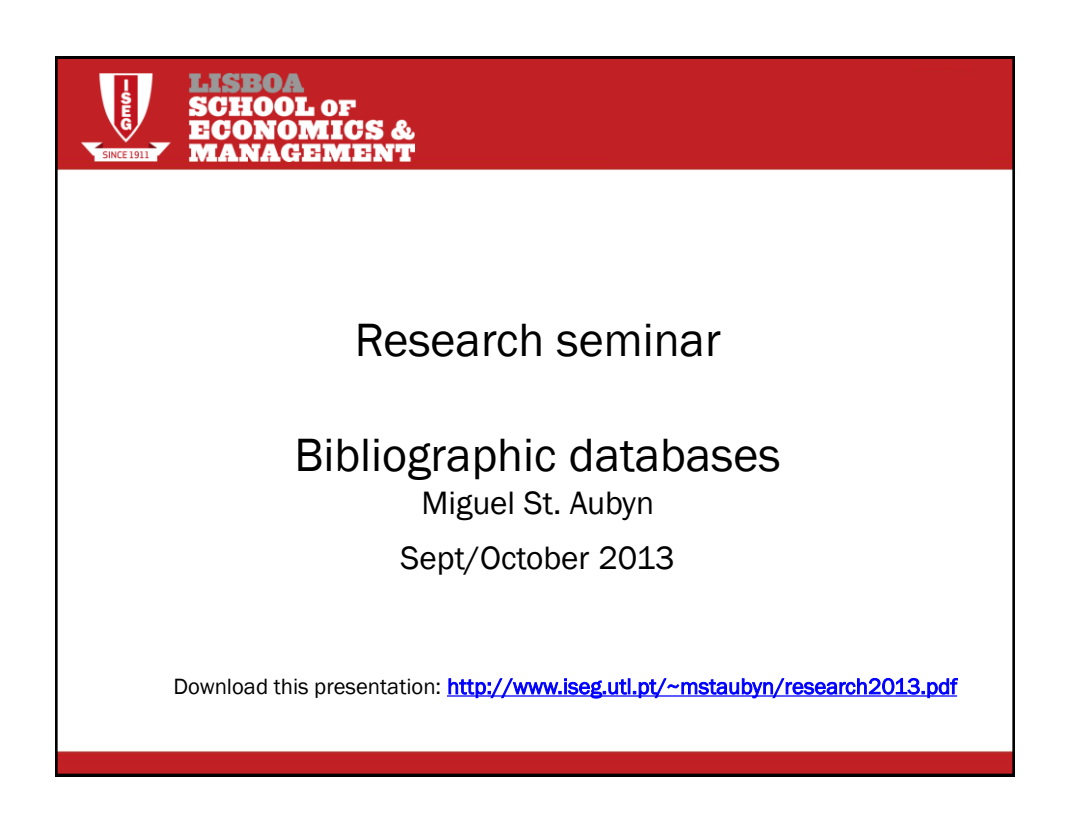

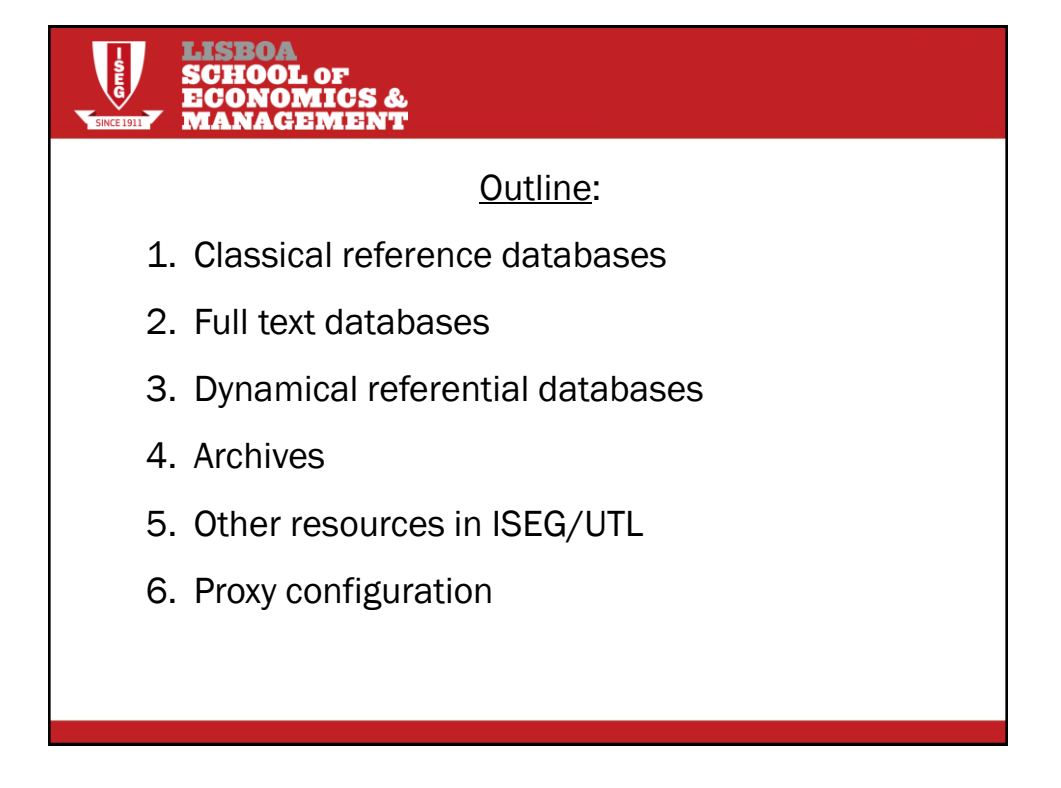

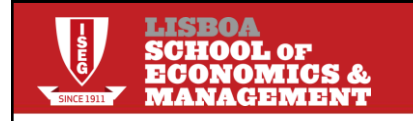

# Our task:

•Research in Macro-Finance.

#### INFORMATION:

- •Authors' name: Akerlof
- •Journal name: *Quarterly Journal of Economics*
- Title: There was a fruit name in there....

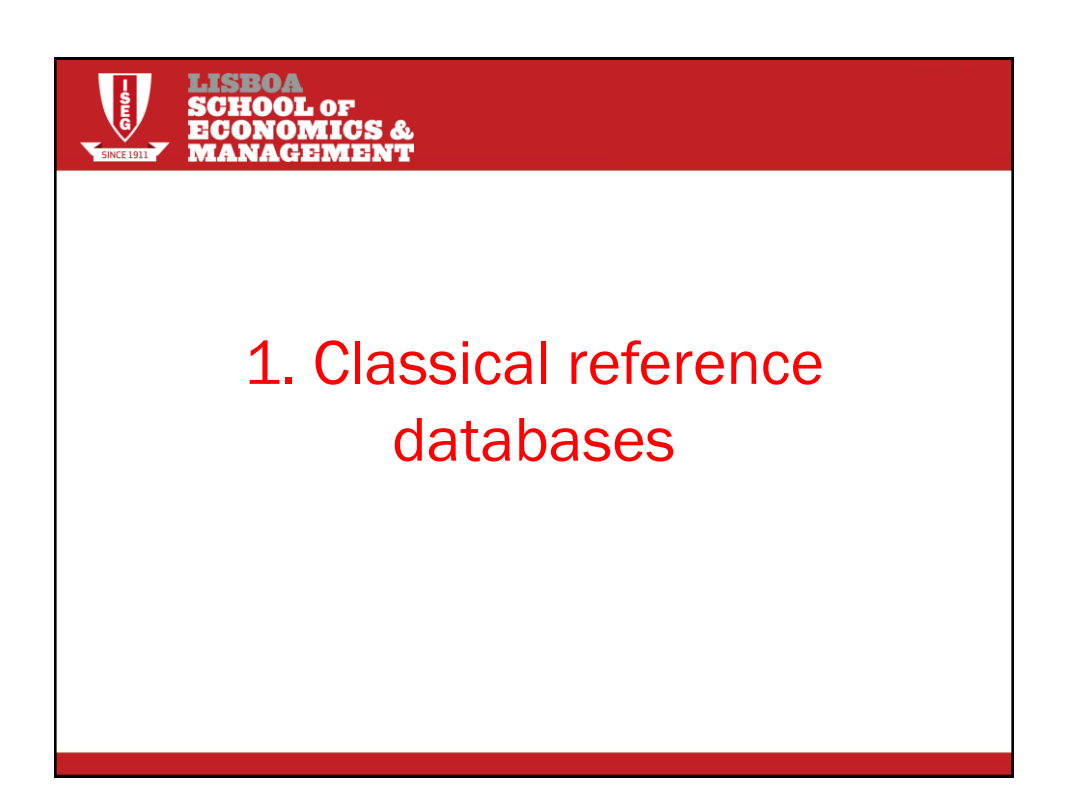

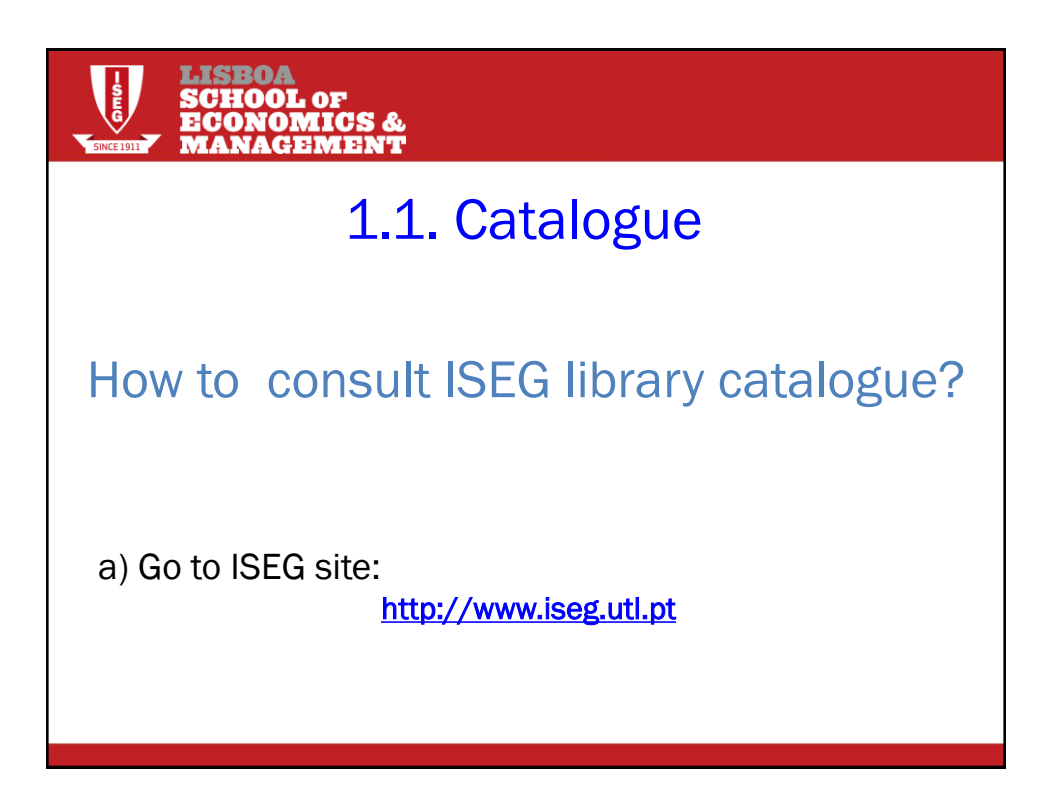

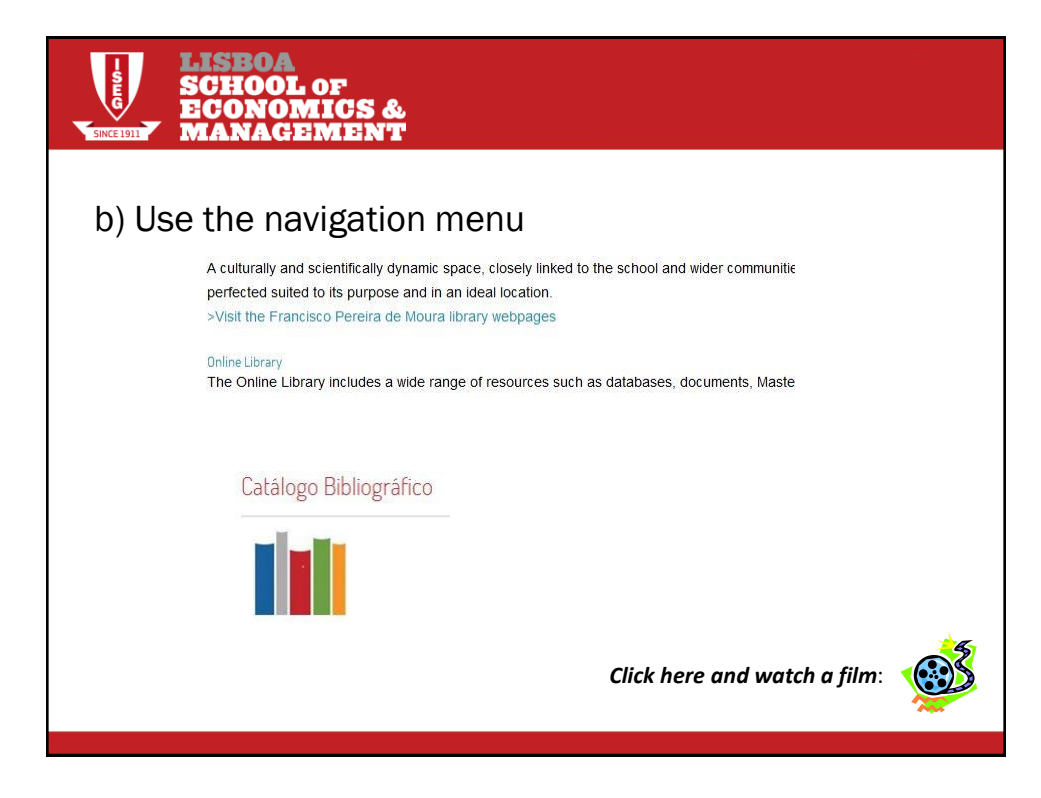

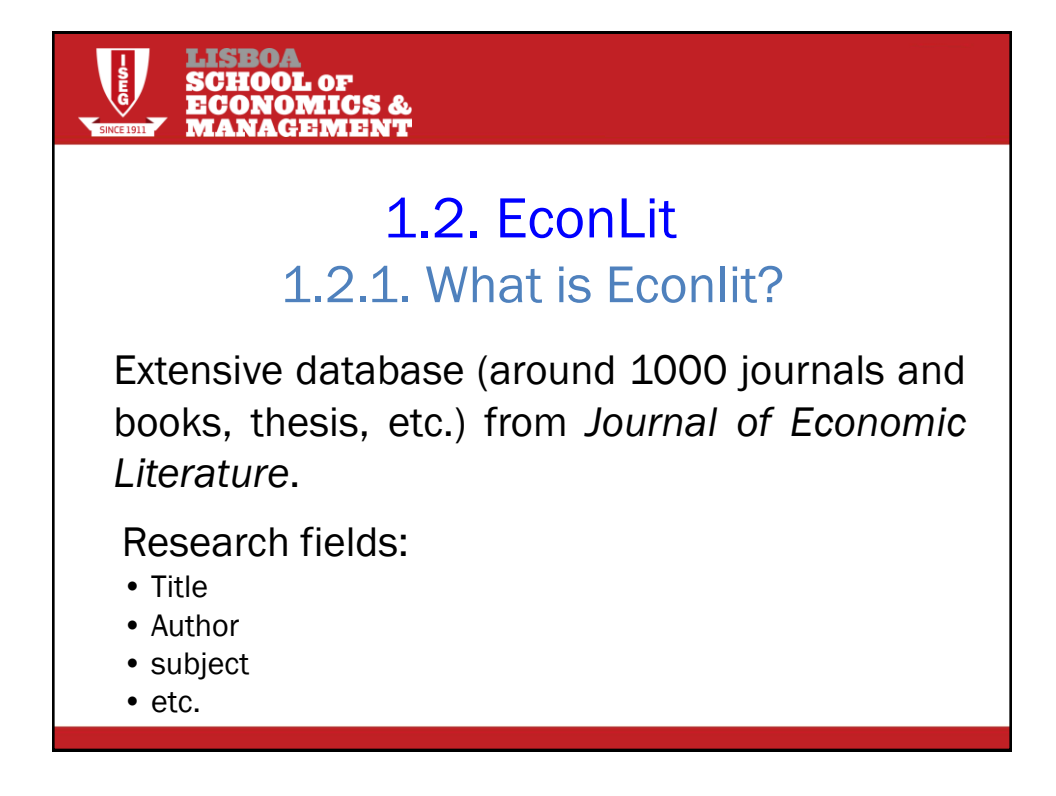

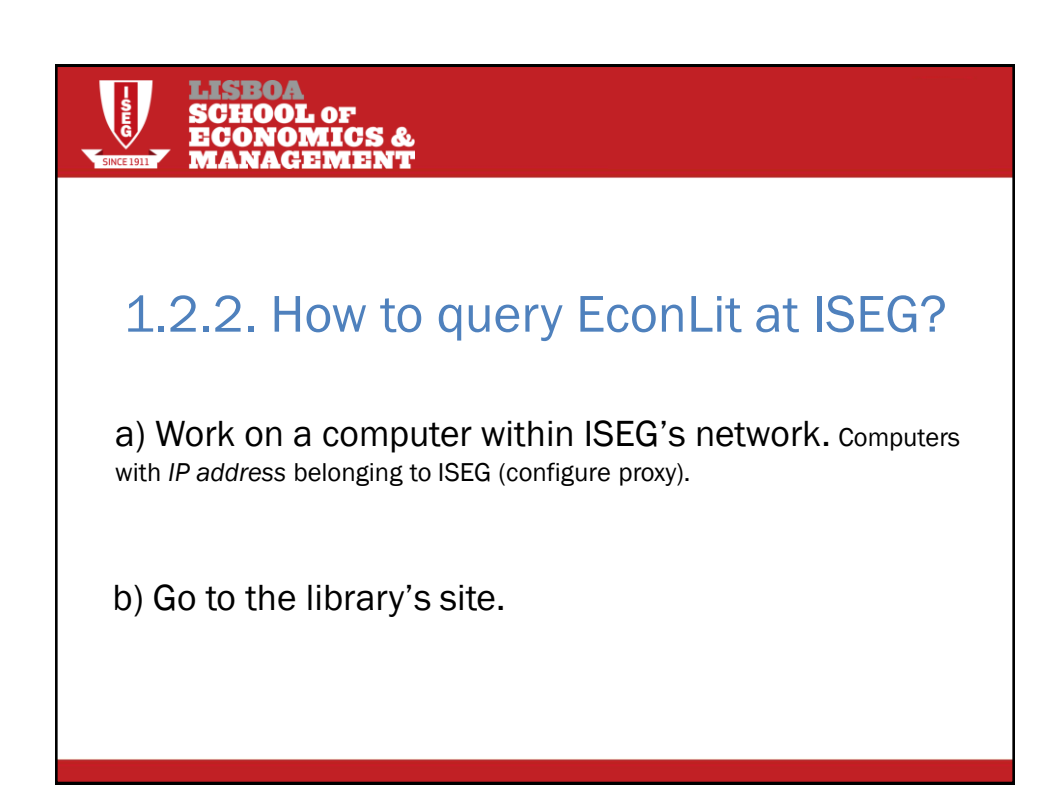

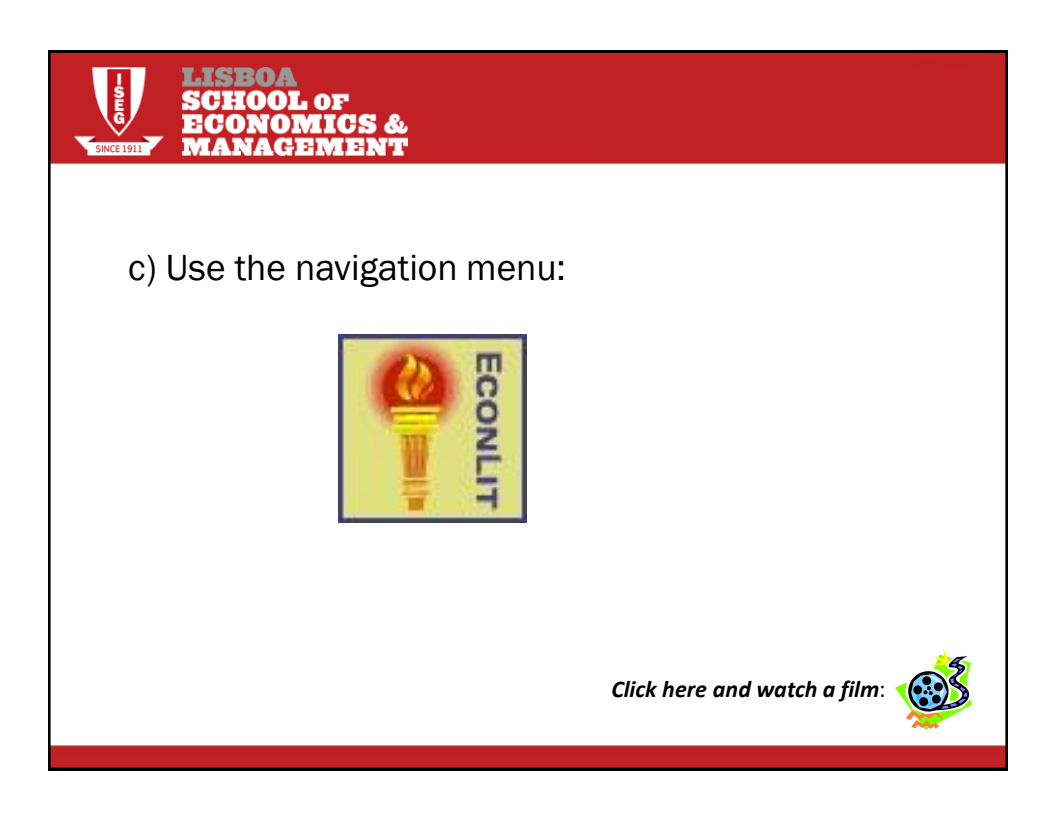

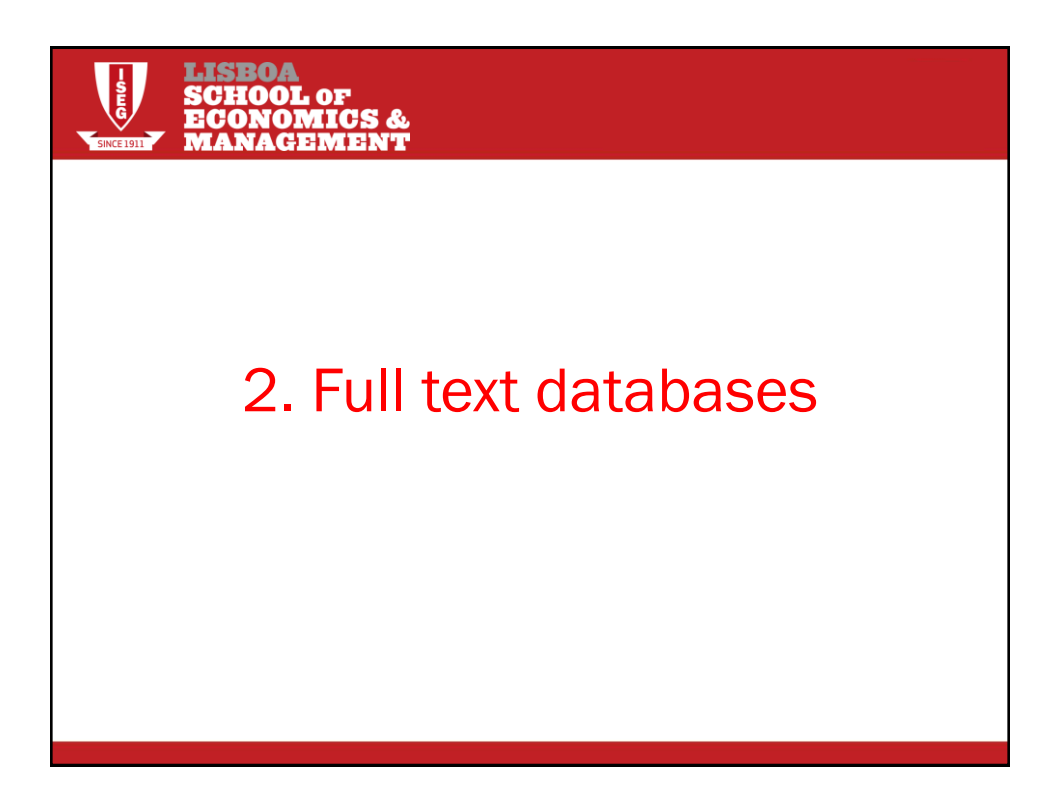

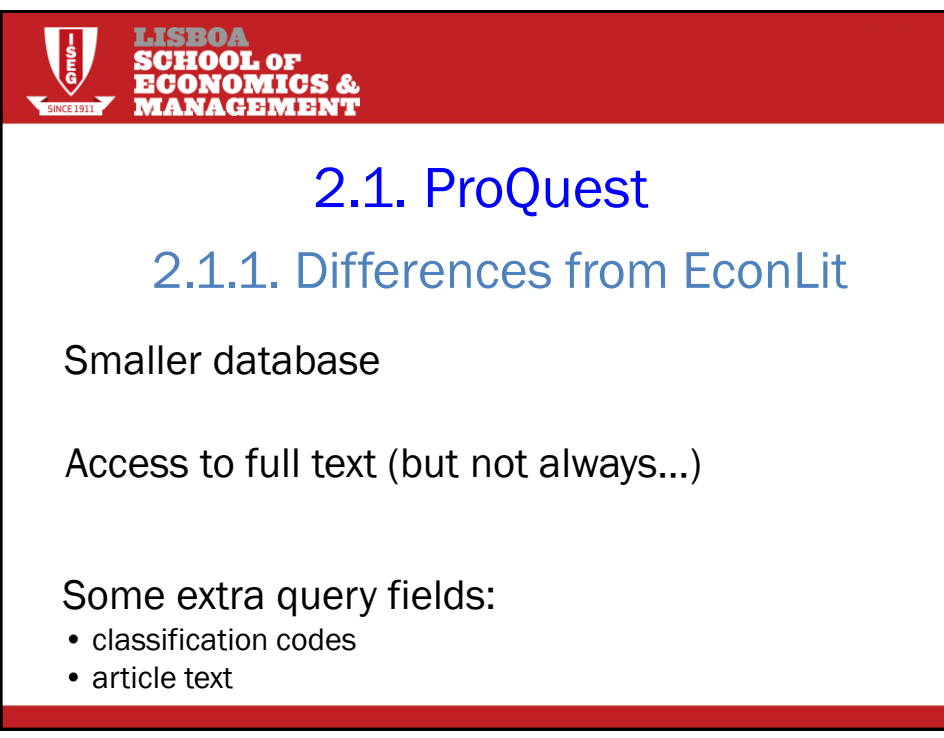

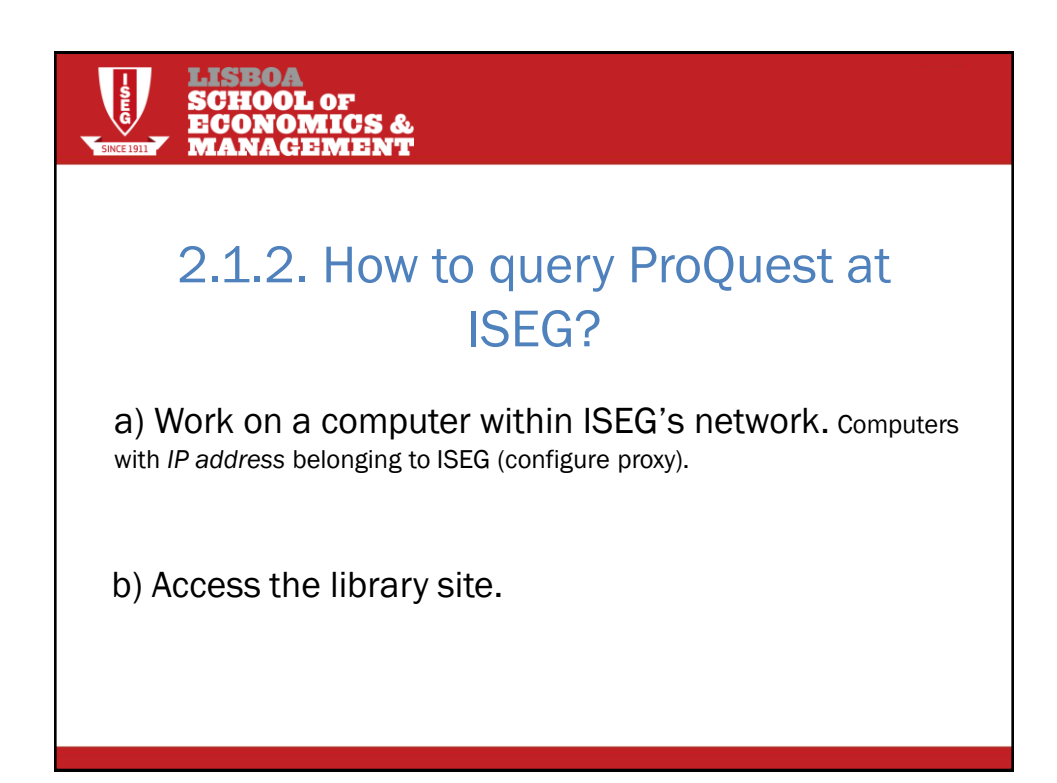

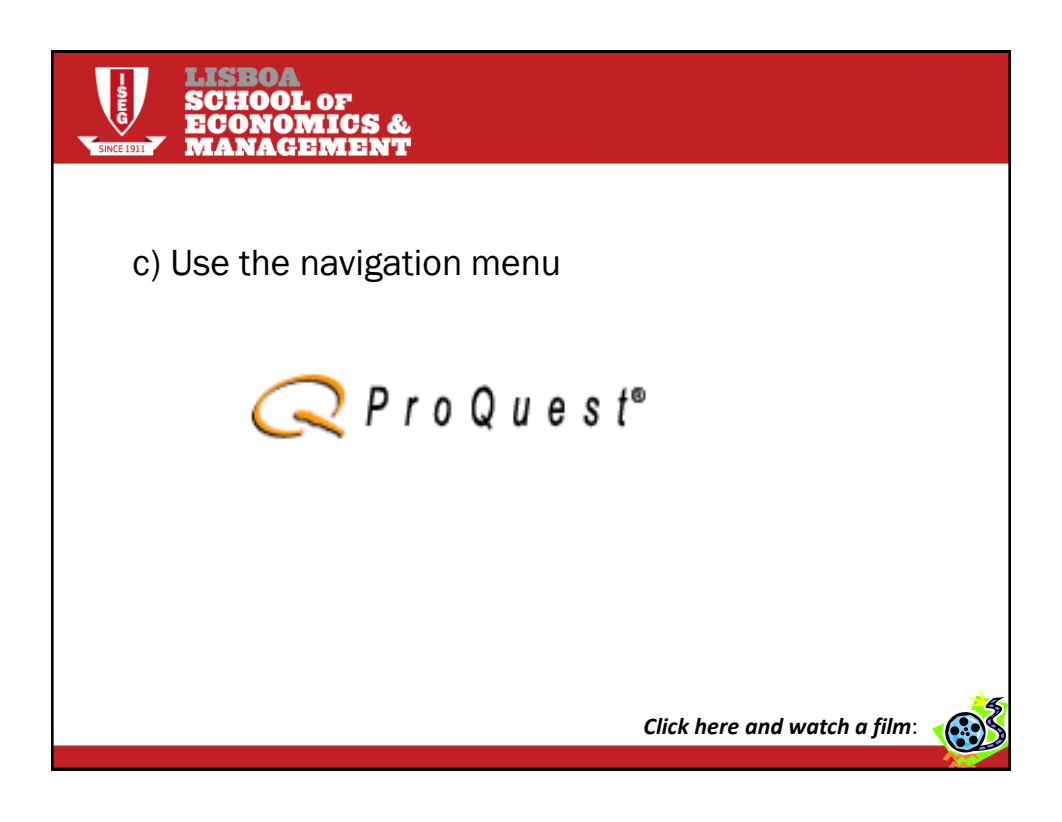

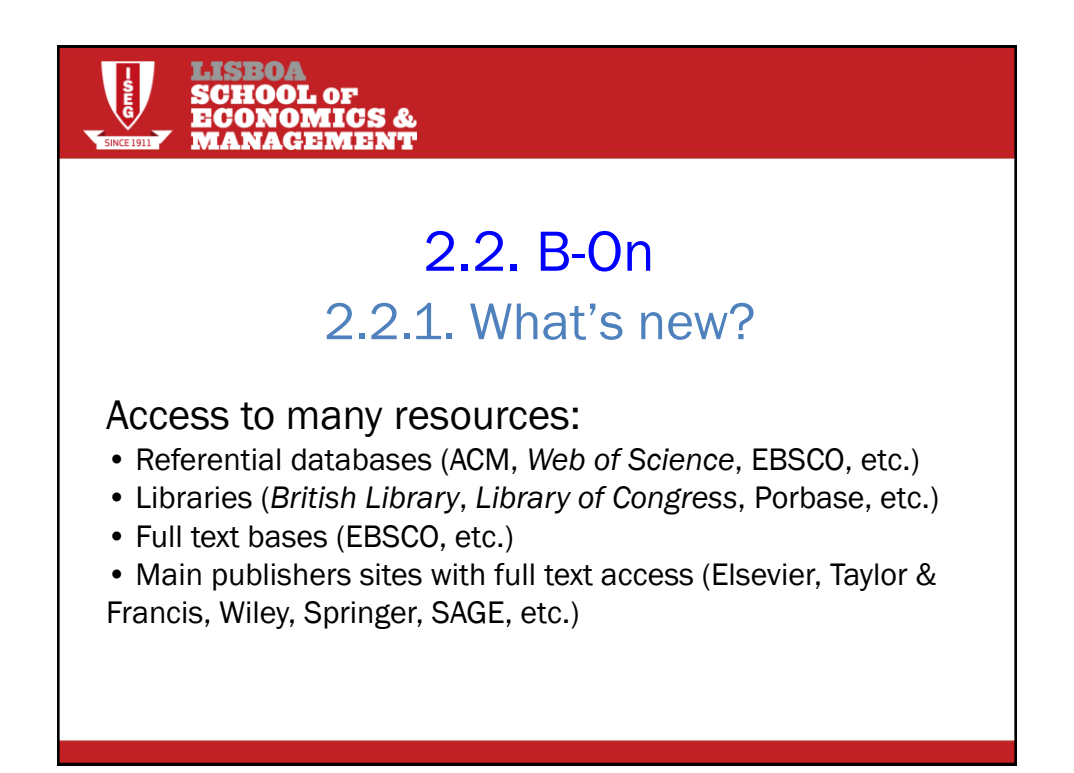

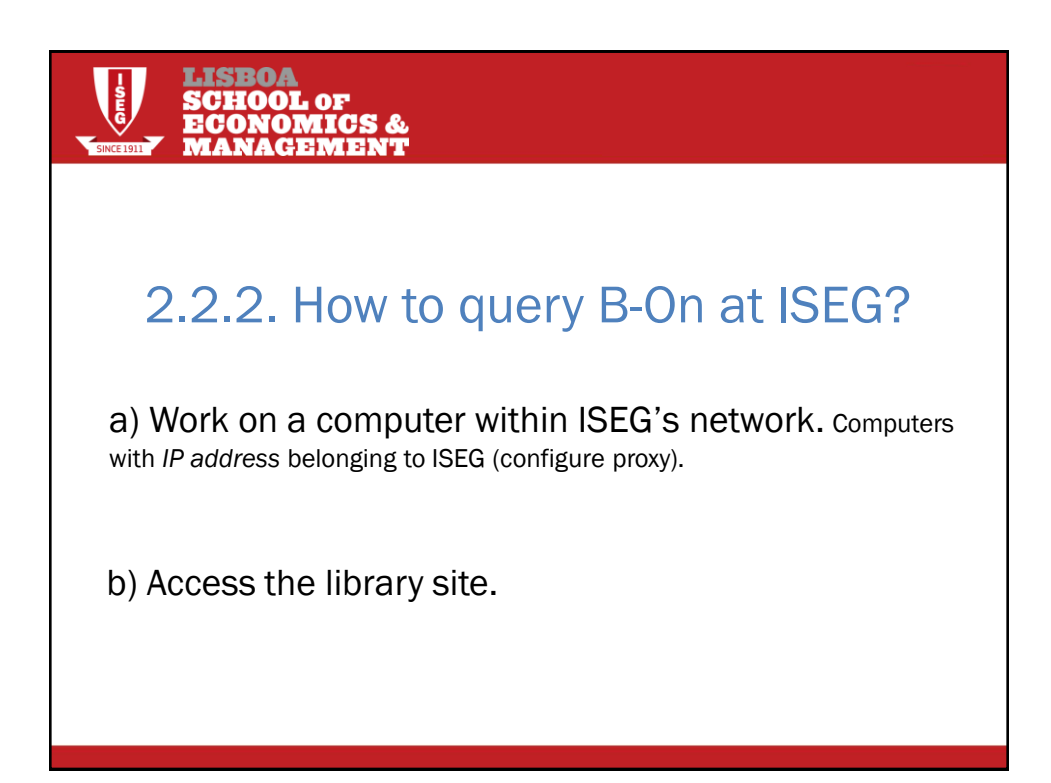

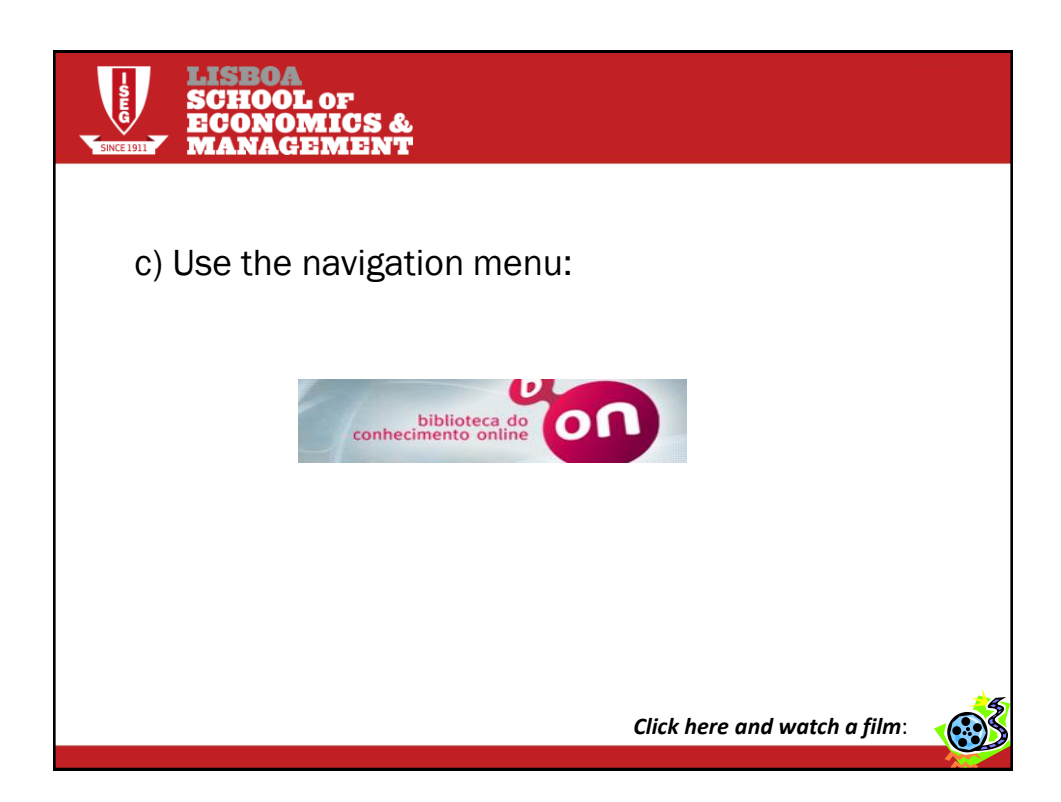

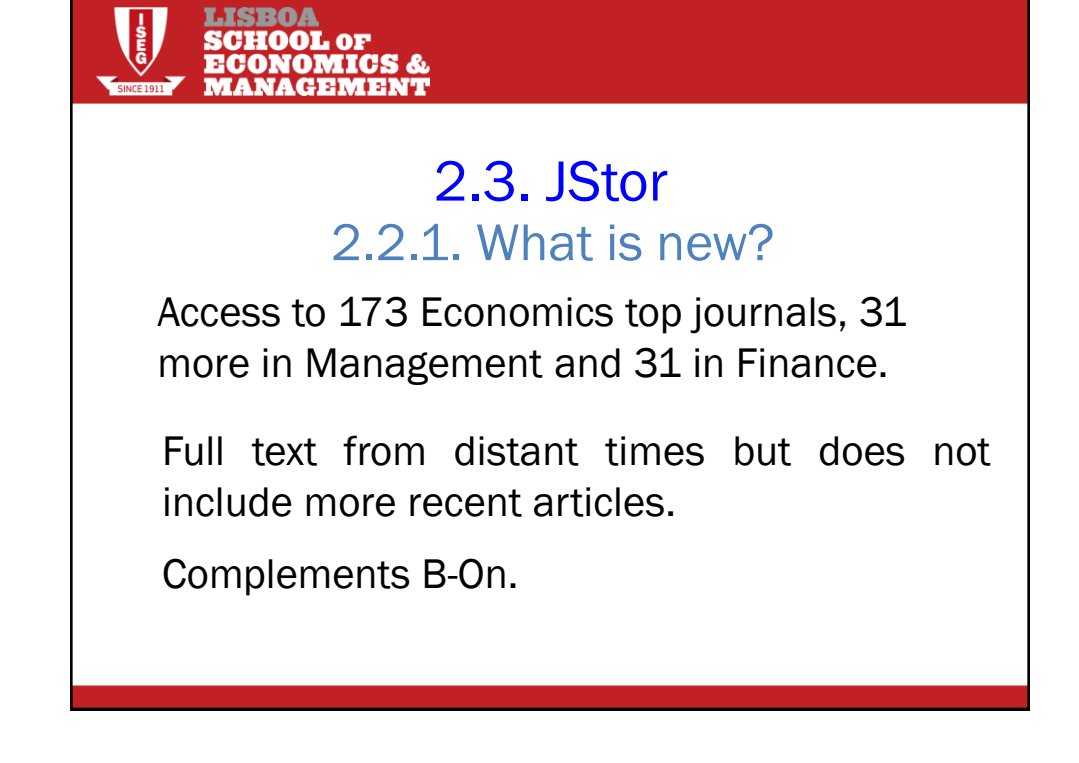

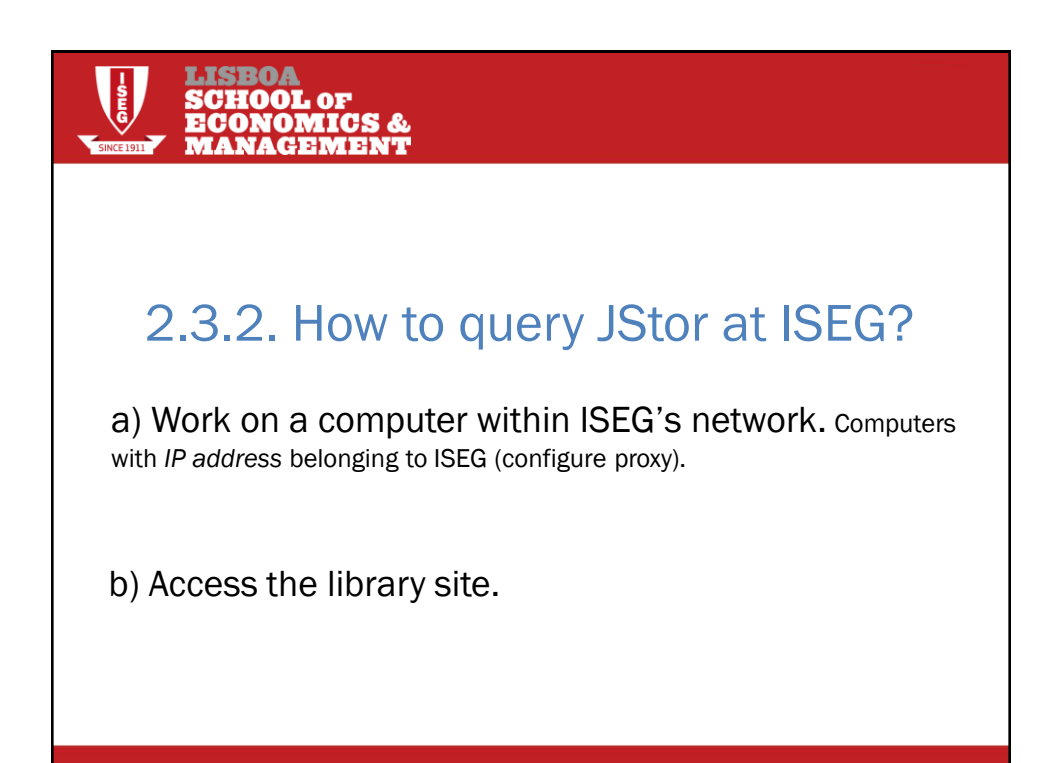

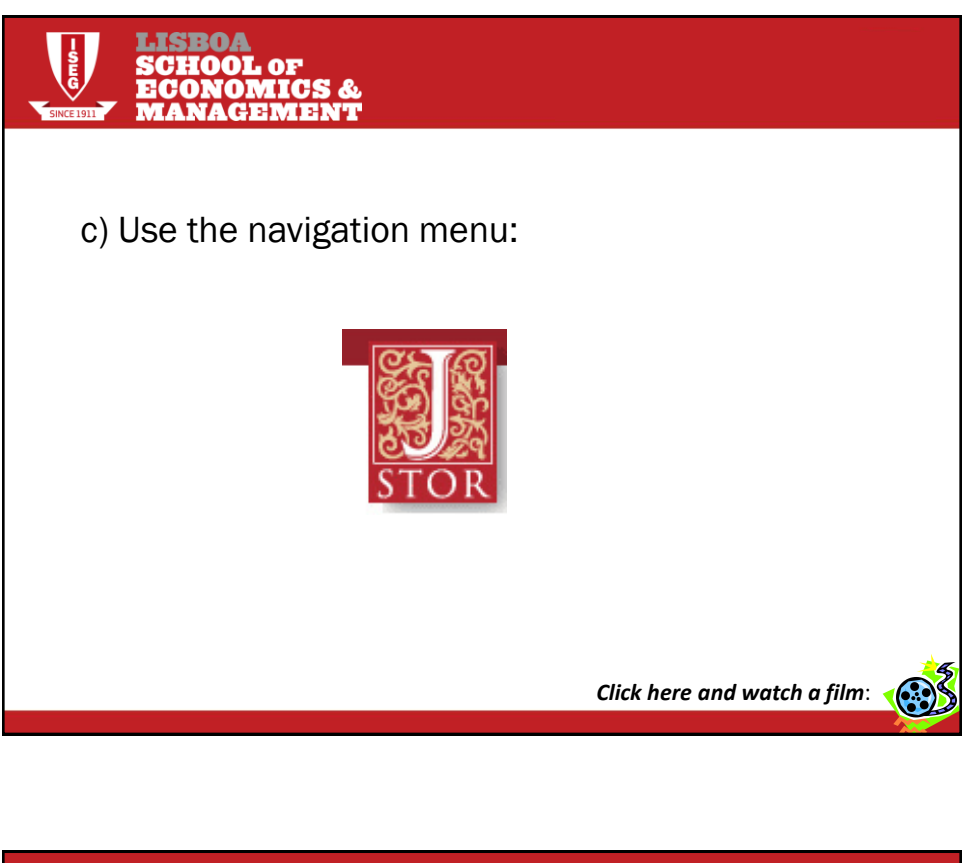

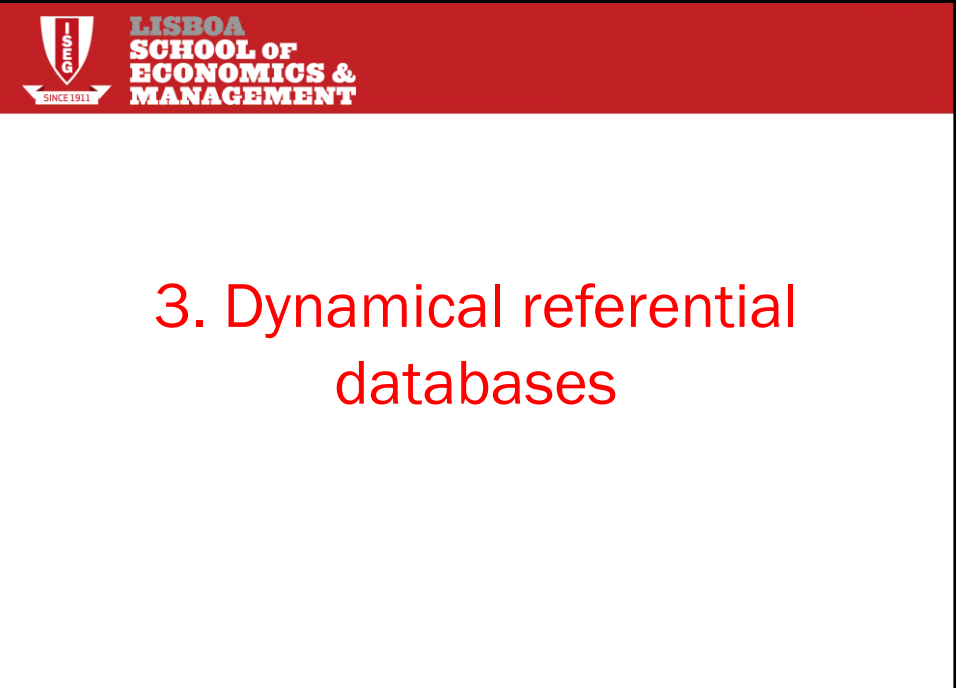

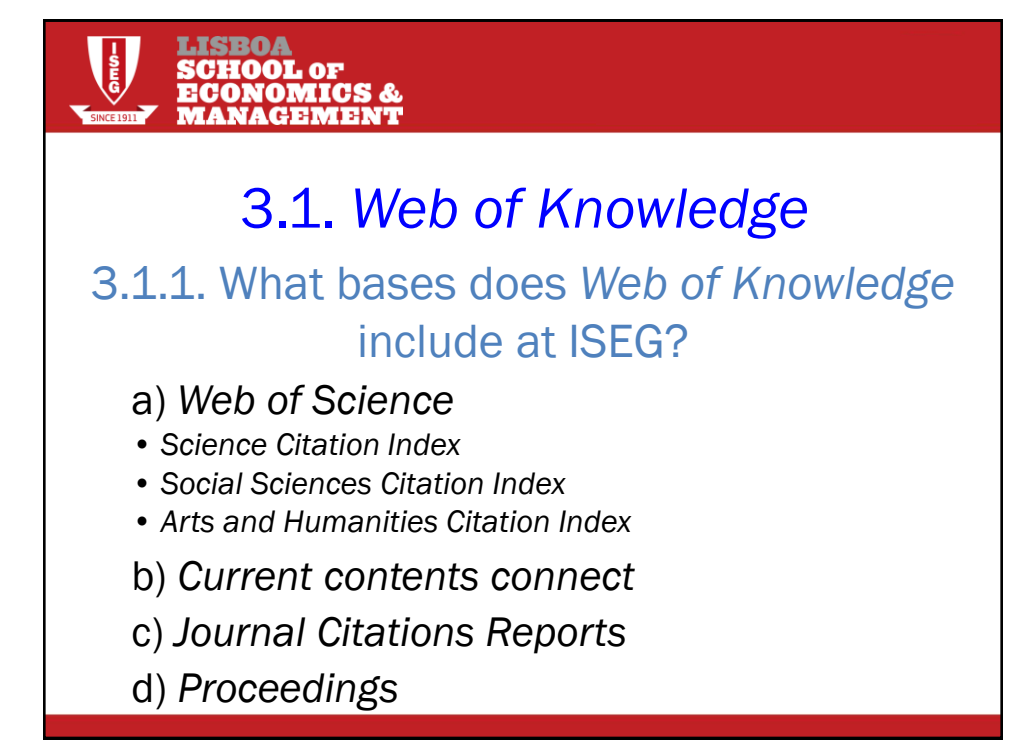

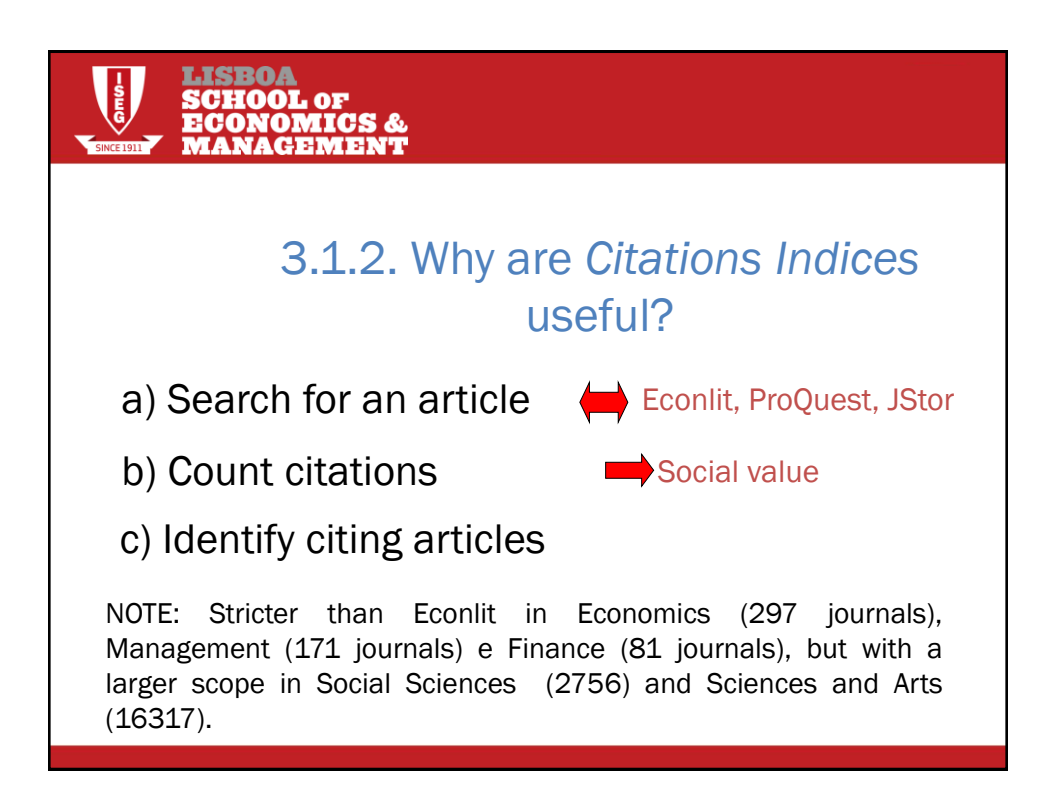

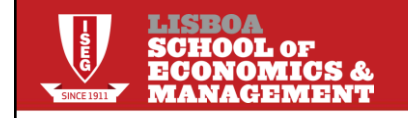

## 3.1.3. Example of a chain query

#### Article:

Akerlof, G. (1970), Market For Lemons - Quality Uncertainty And Market Mechanism, Quarterly Journal of Economics, Vol. 84, Issue 3, pp. 488-500.

#### **QUESTION**

Who cited this article [in recent times]?

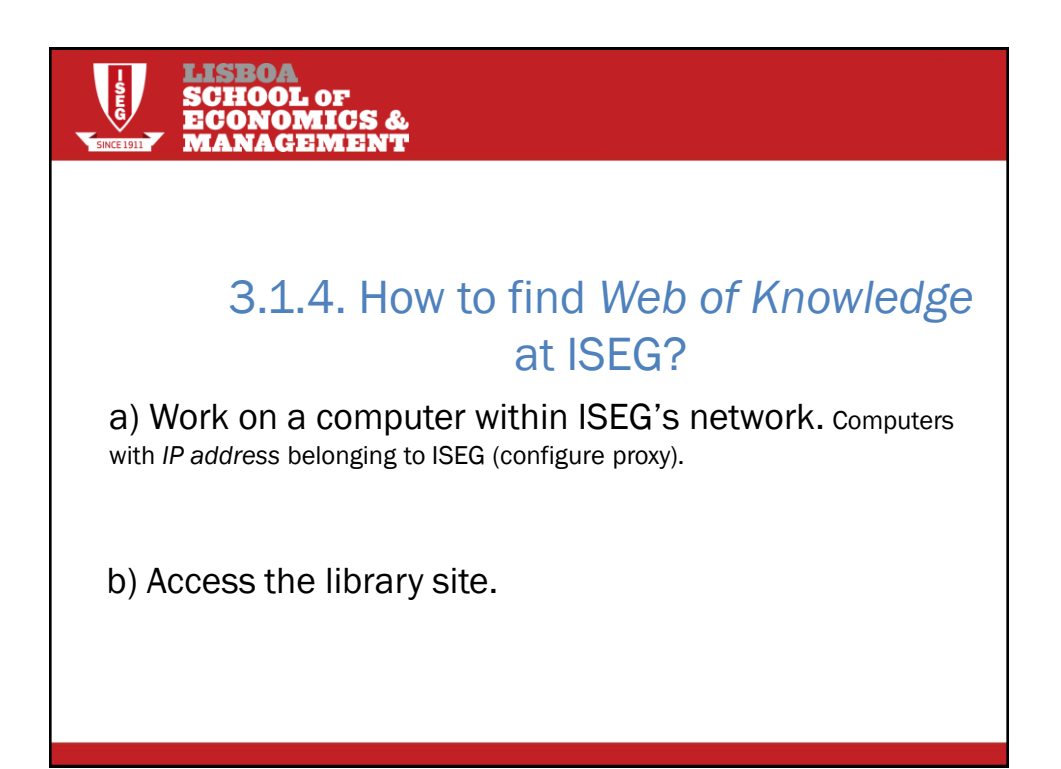

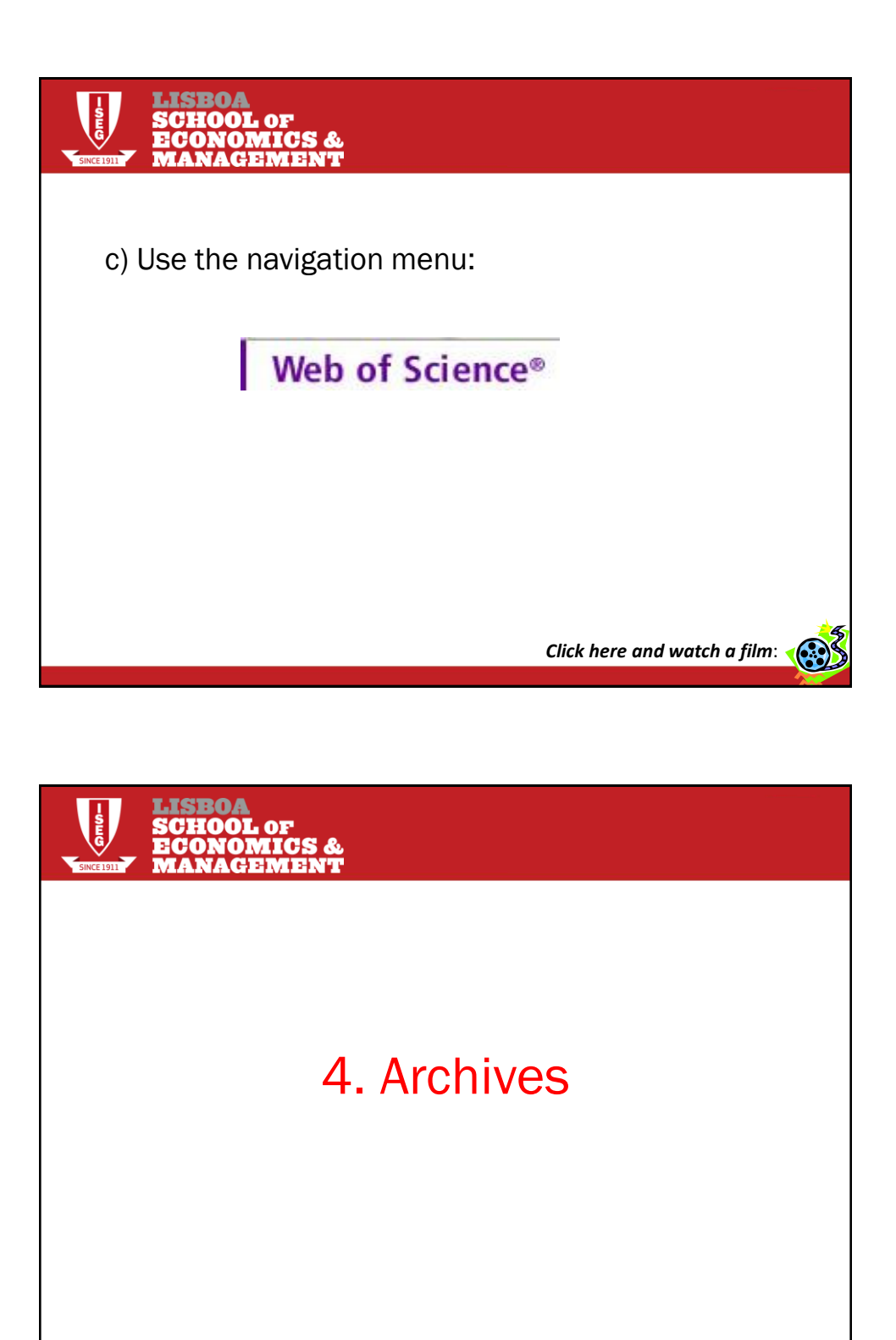

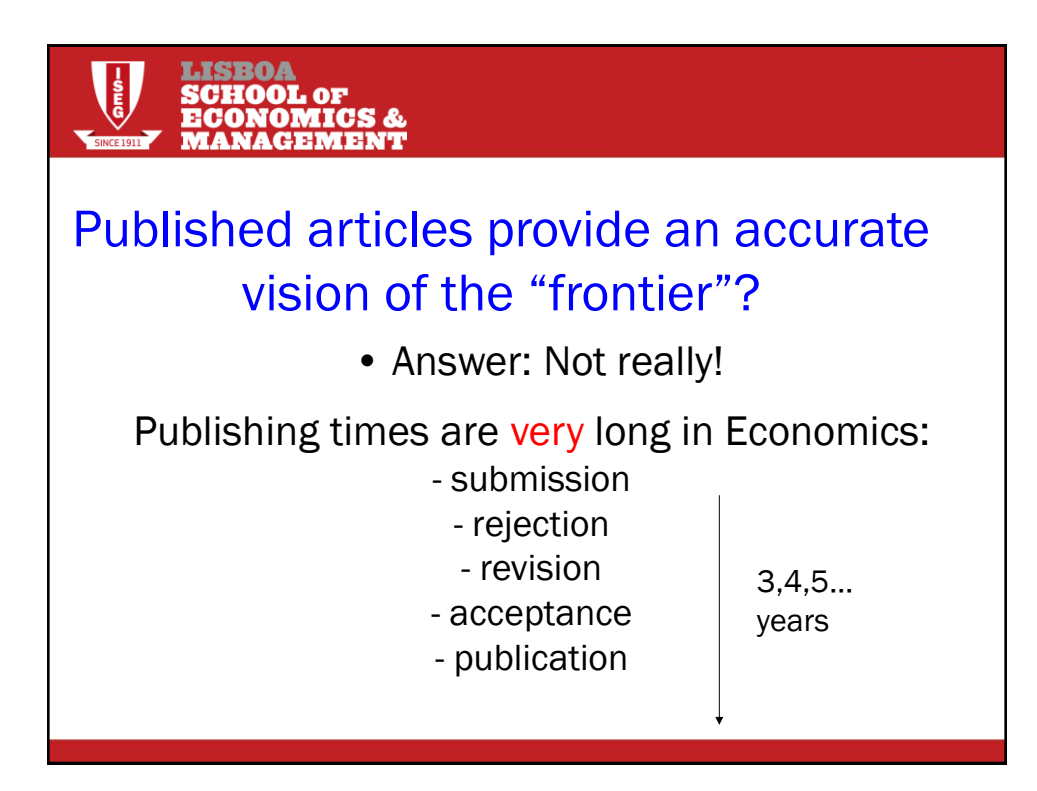

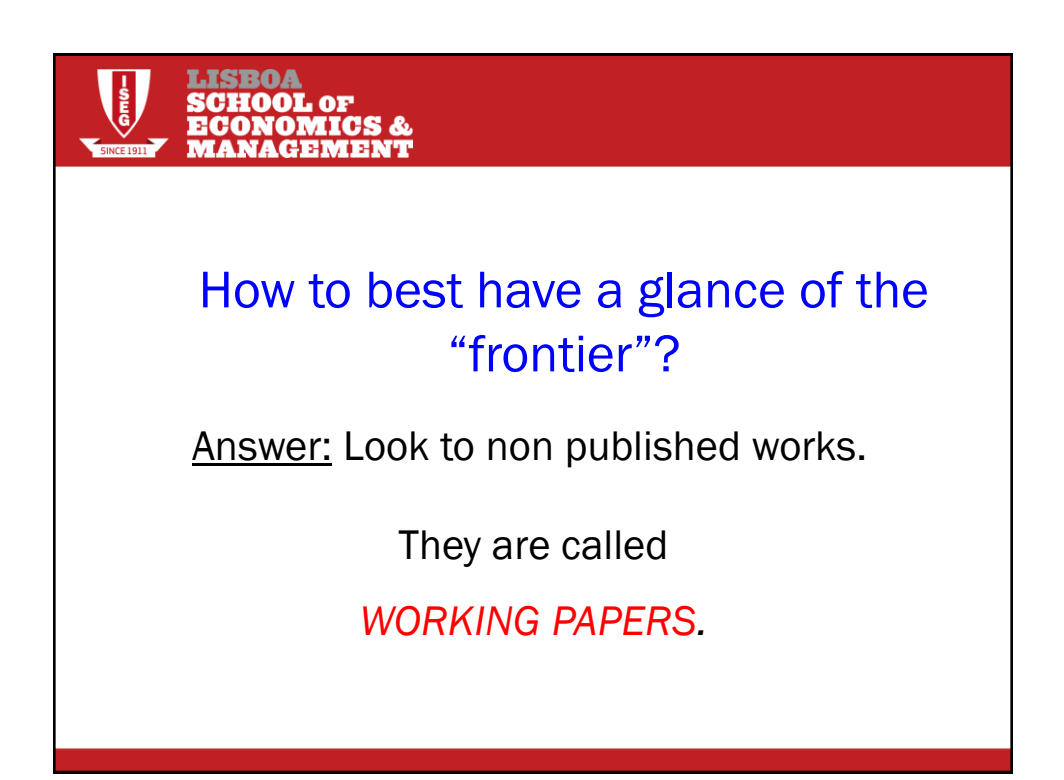

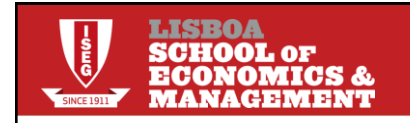

# Are they fully reliable?

Answer: Not really!

They have not been subject to a careful *refereeing* process.

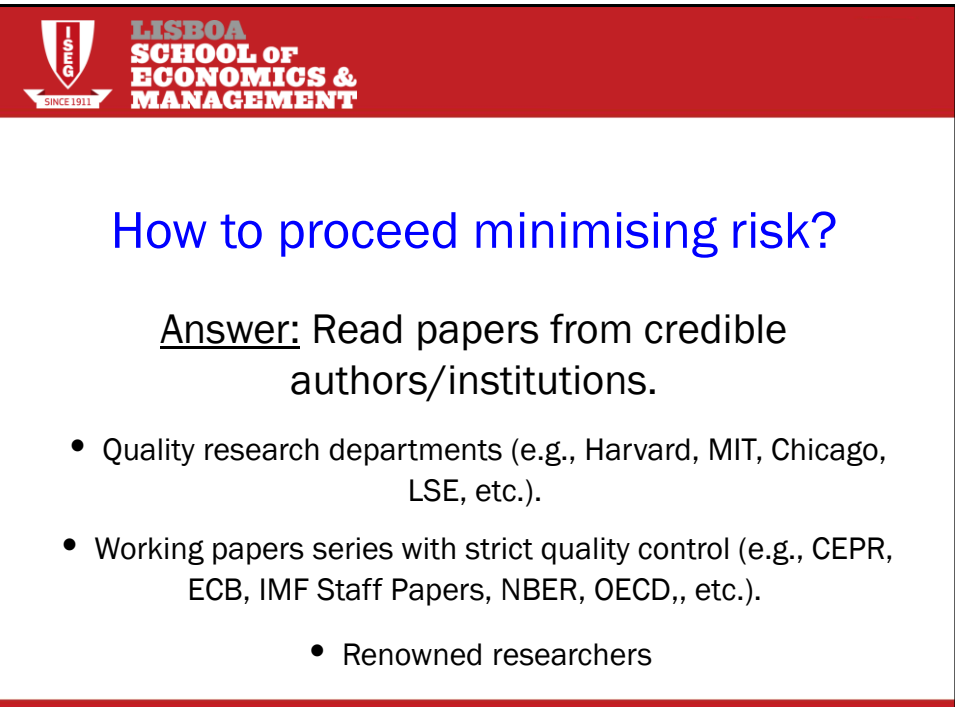

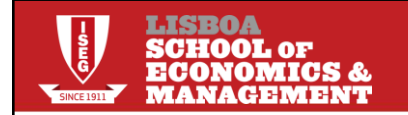

## Where to find those *working papers*?

Answer: On the Internet.

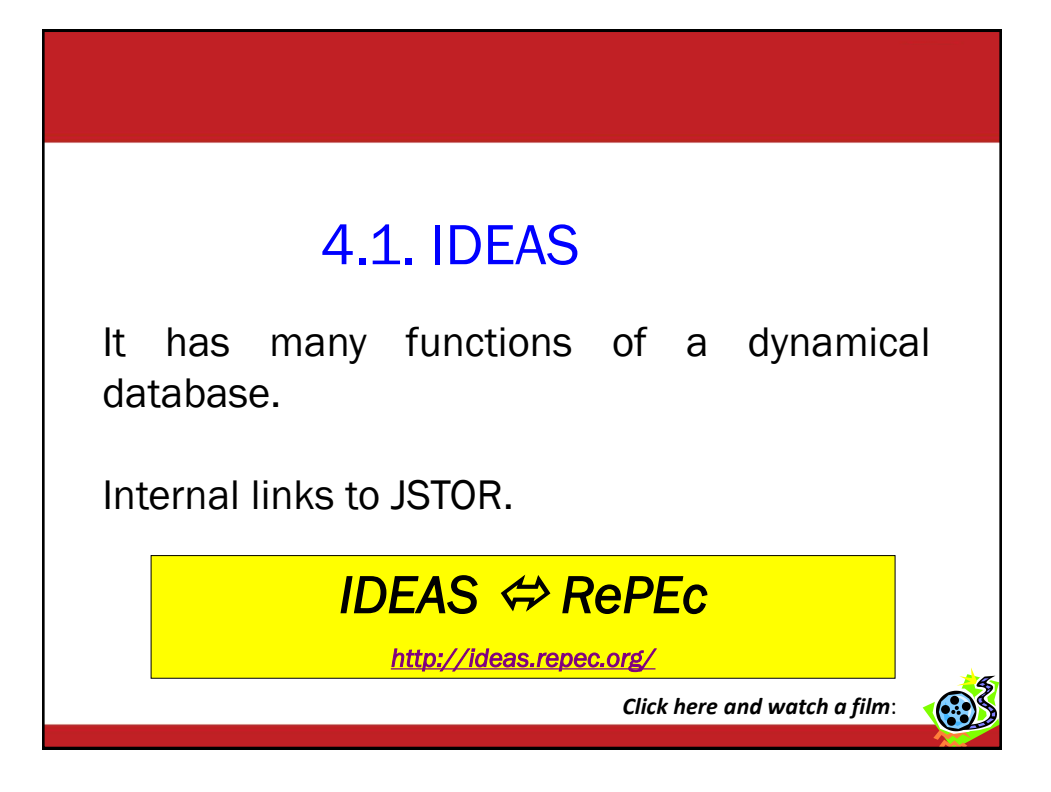

## 4.2. Google Scholar

An academic search engine, with *links* to several materials (papers, books, internet pages, etc.).

### *Google Scholar*

*<http://scholar.google.com/>* 

*Click here and watch a film*:

# 5. Other resources at ISEG/UTL

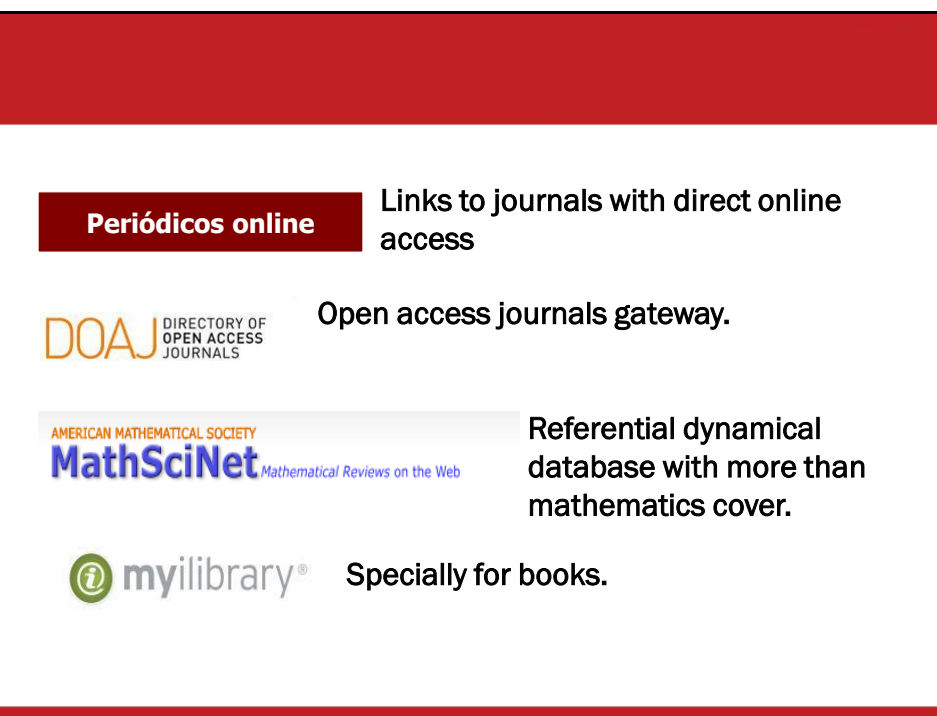

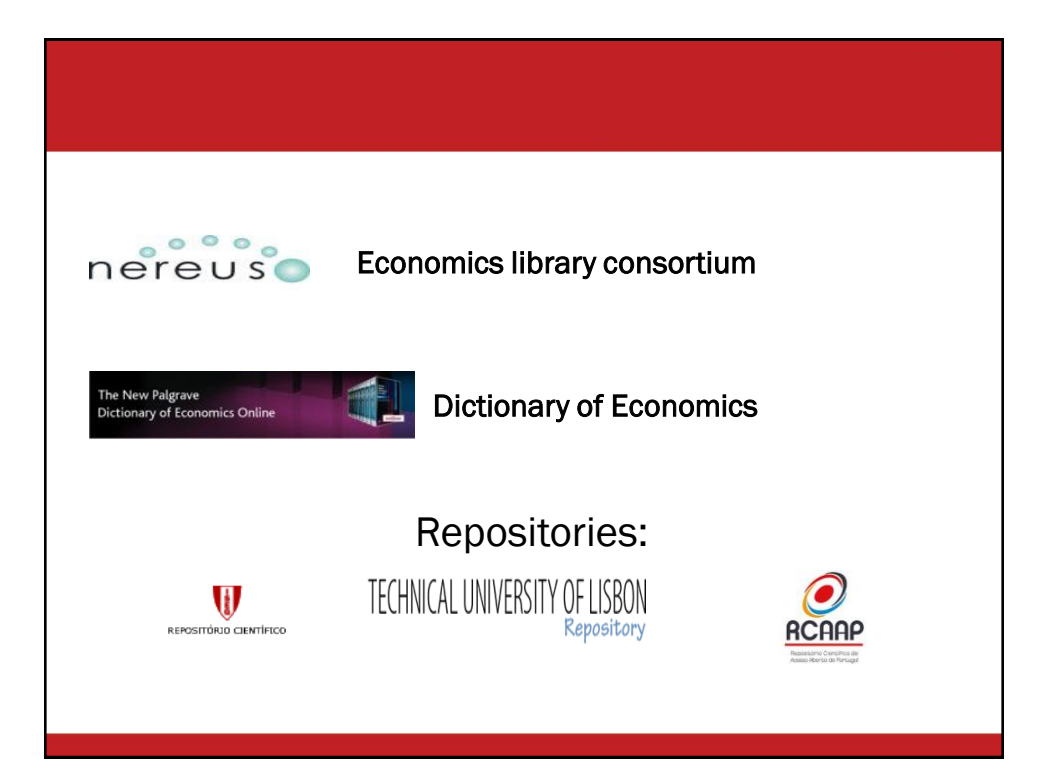

# 6. Configure a proxy

How to access ISEG databases from outside computers?

Internet Explorer example

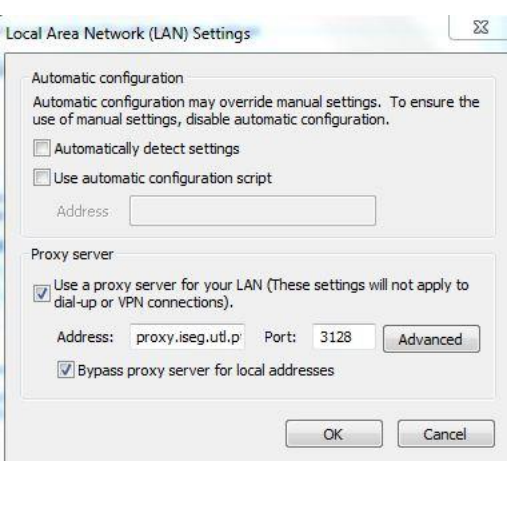

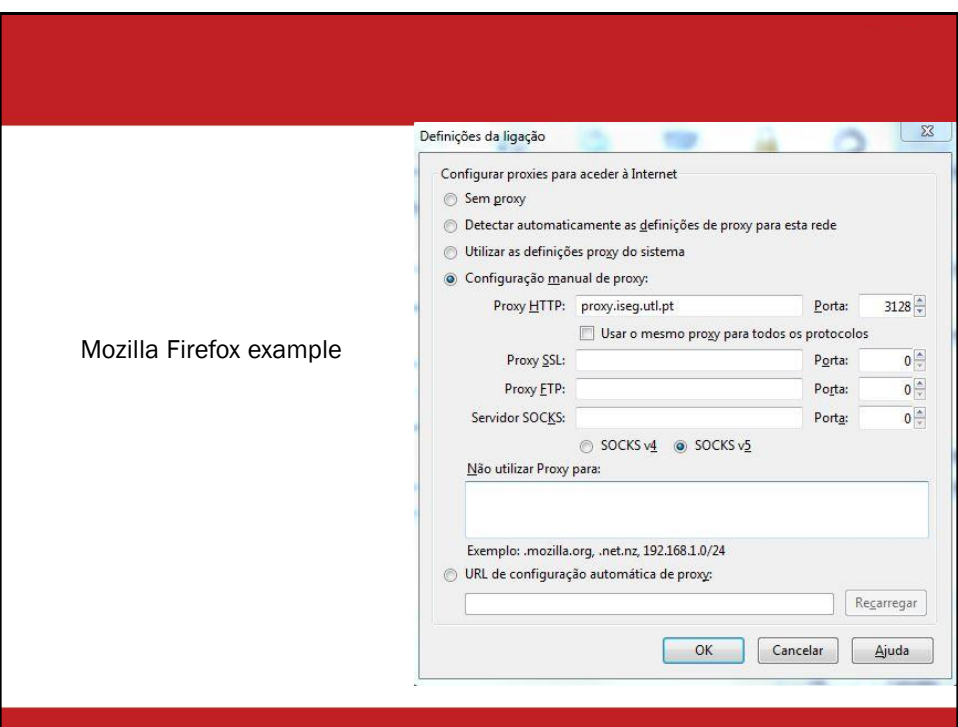